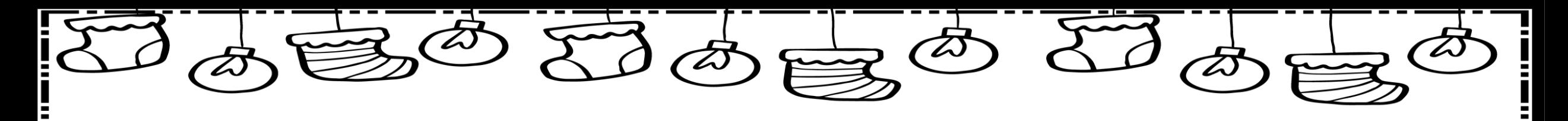

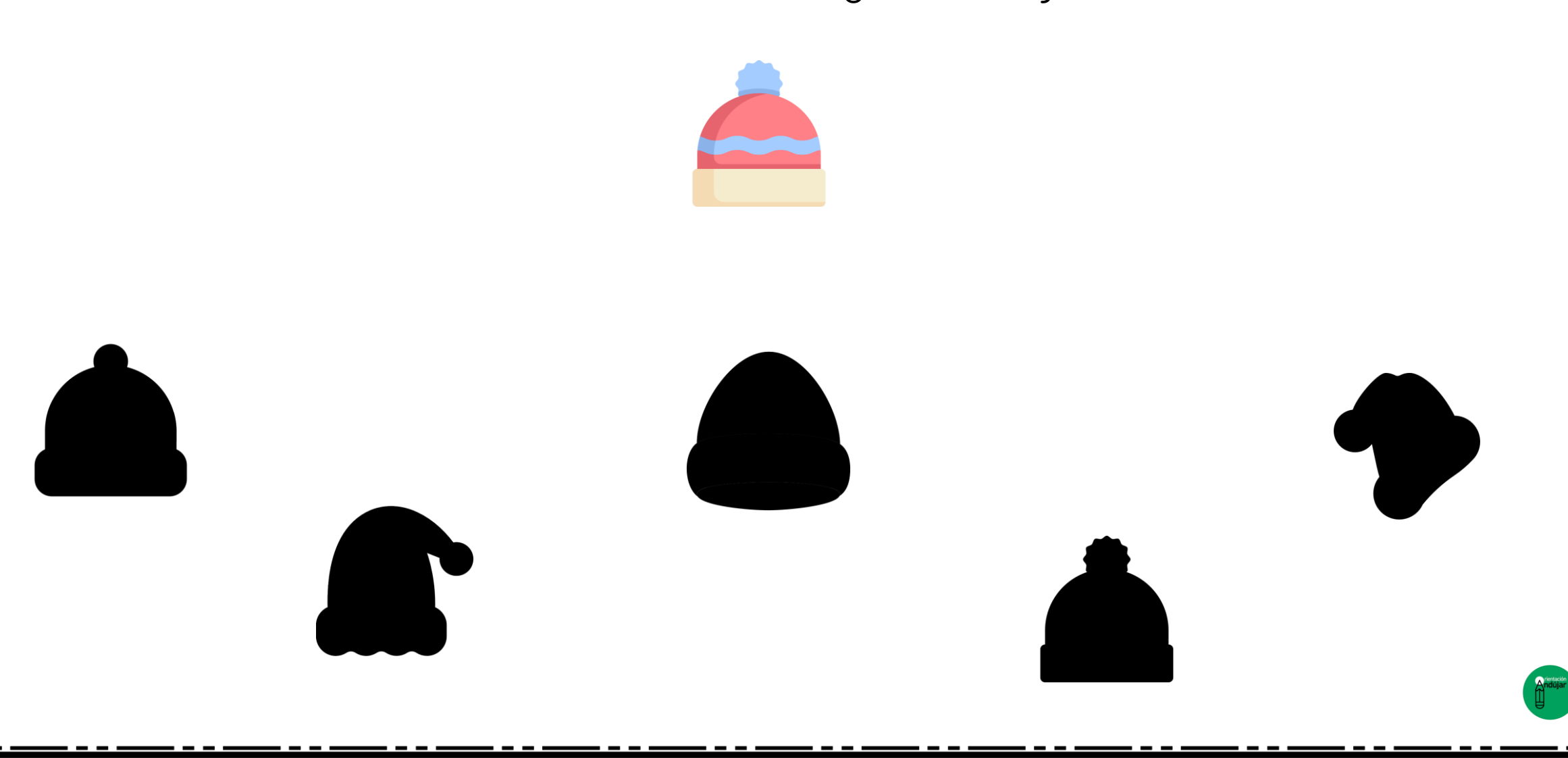

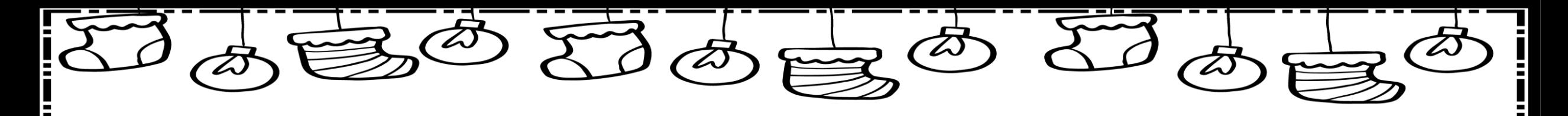

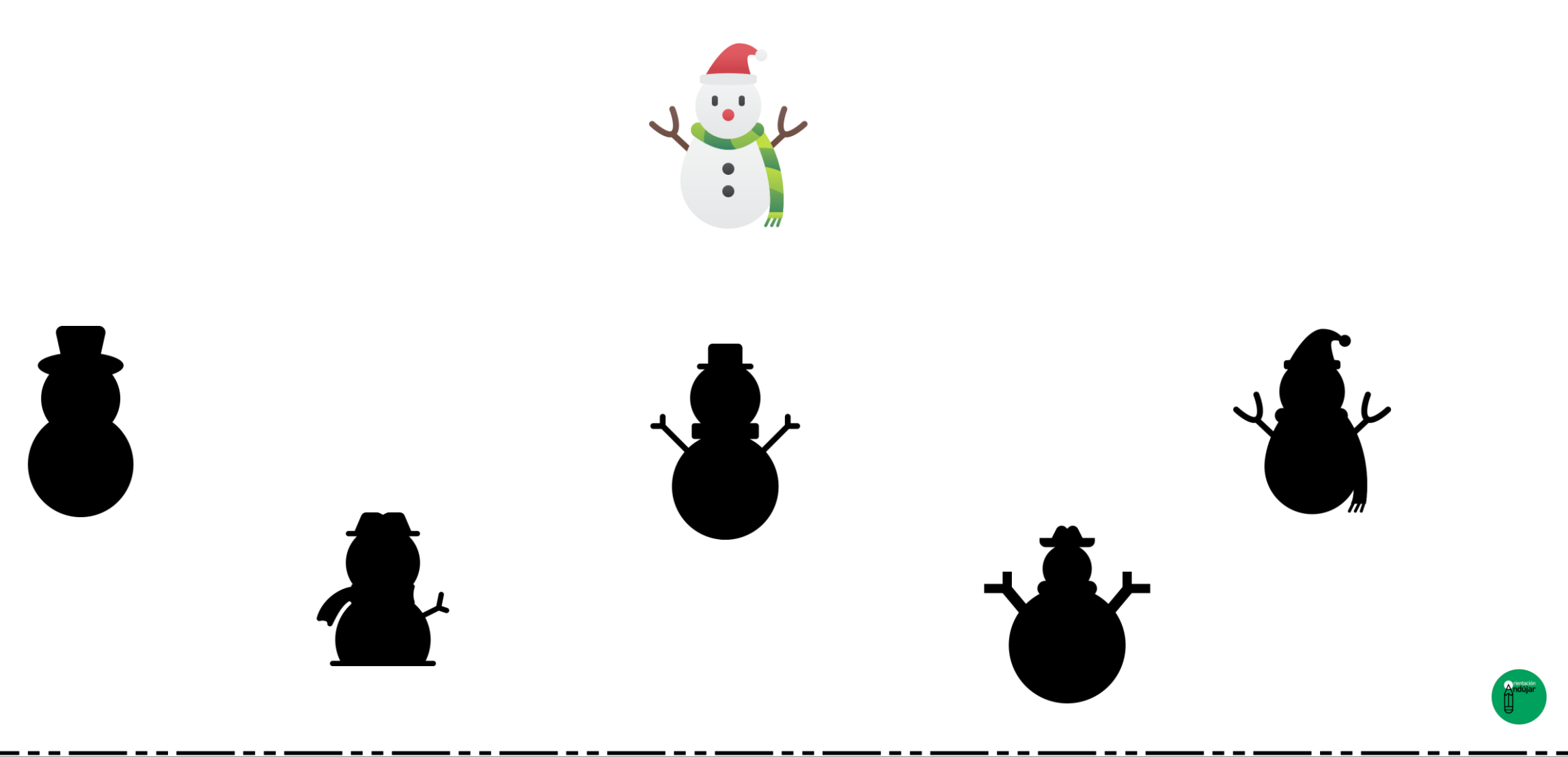

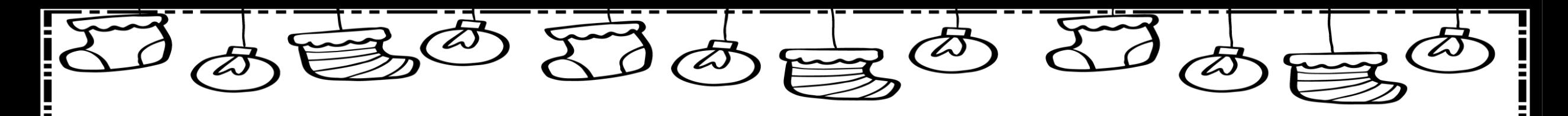

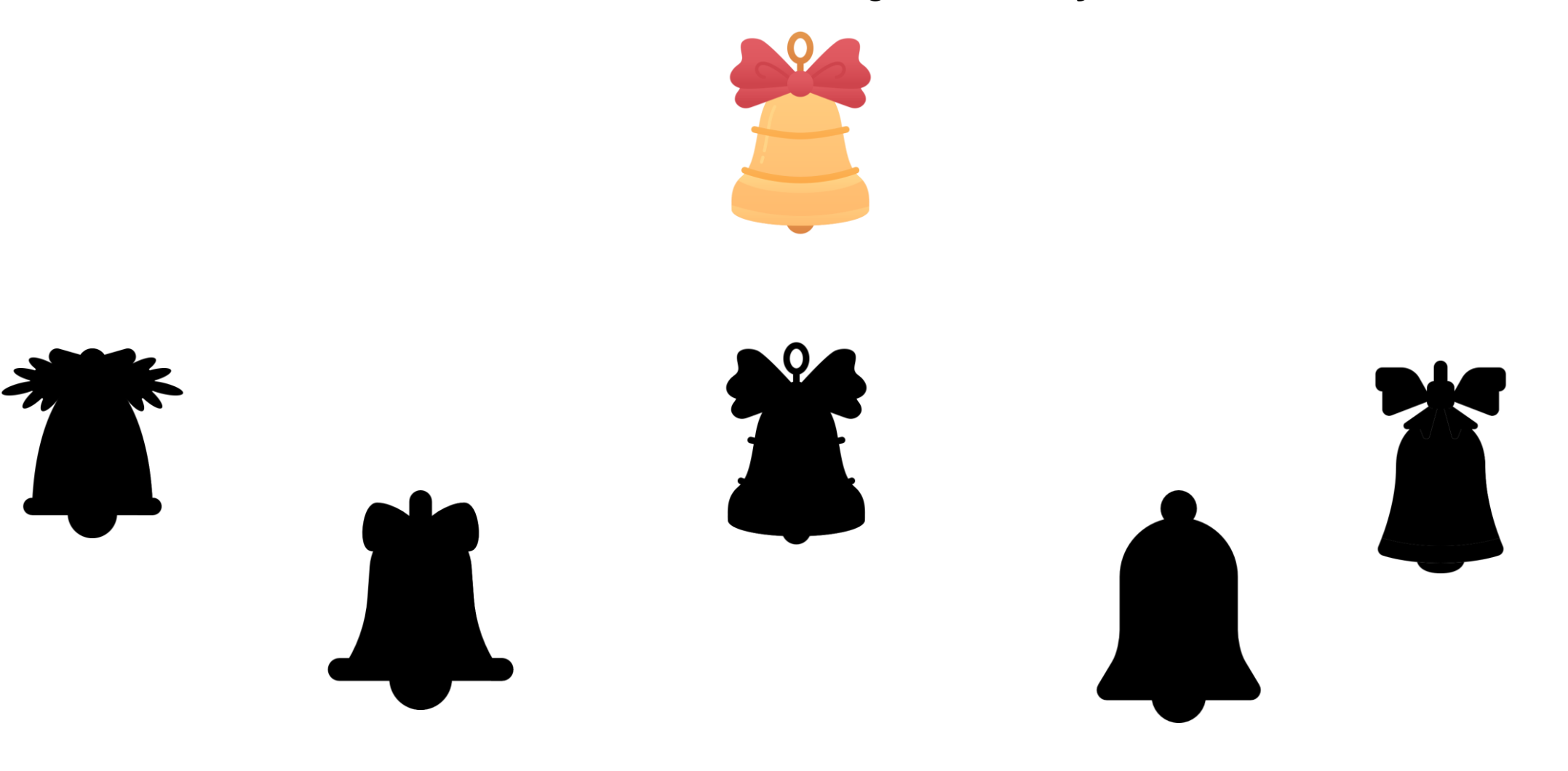

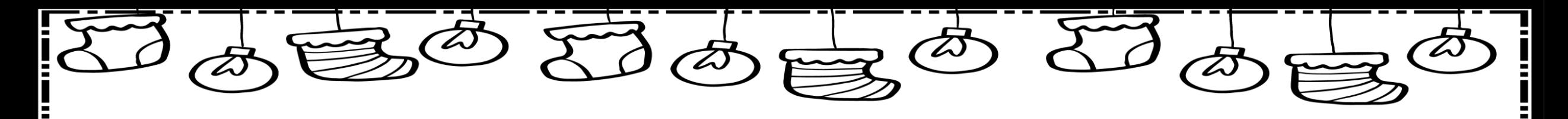

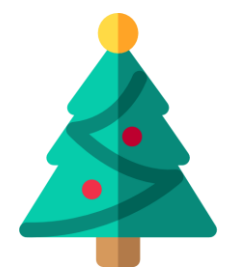

A

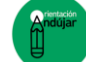

Â

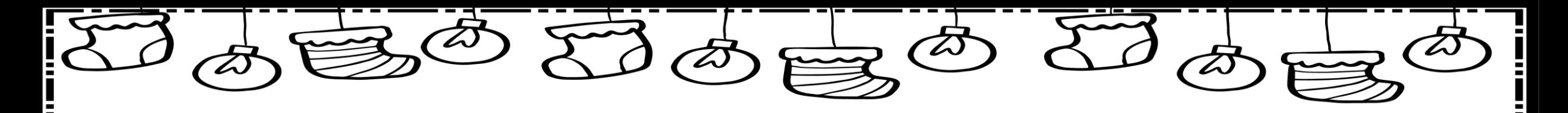

![](_page_4_Picture_2.jpeg)

![](_page_5_Picture_0.jpeg)

![](_page_5_Figure_2.jpeg)

![](_page_6_Picture_0.jpeg)

![](_page_6_Picture_2.jpeg)

 $\mathbf{\Omega}$ 

![](_page_6_Figure_3.jpeg)

![](_page_6_Picture_4.jpeg)

![](_page_6_Picture_5.jpeg)

 $\boldsymbol{\Omega}$ 

![](_page_6_Picture_6.jpeg)